## Como requisitar um espaço no Codigos@UFSC?

## 30/04/2024 10:19:02

## **Imprimir artigo da FAQ**

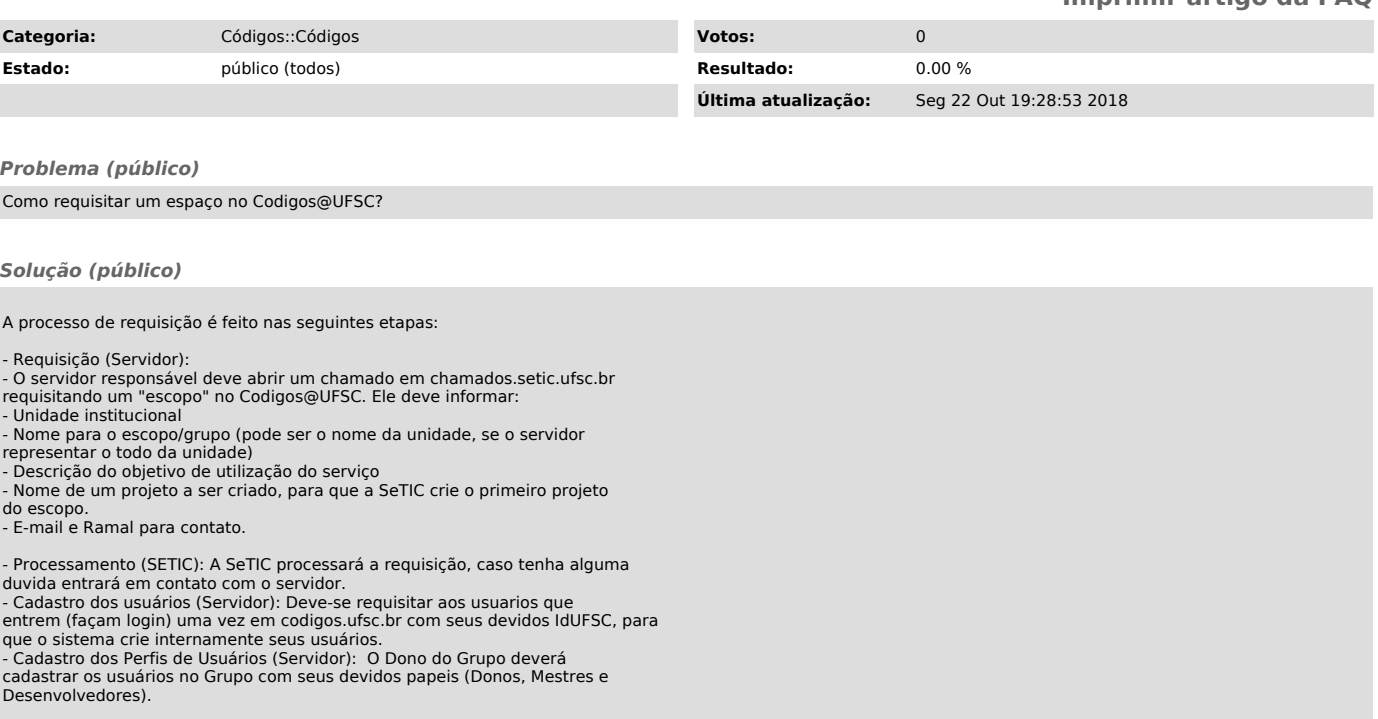